# 4D Compiler® 2.5

Windows<sup>®</sup> and Mac<sup>™</sup>OS Version

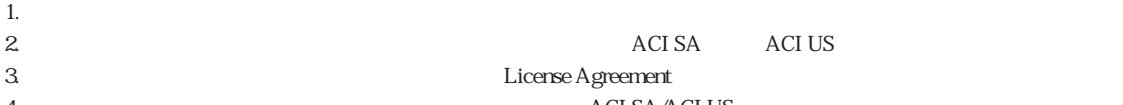

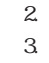

2. このソフトウェア こうしょうかん こうしょう しょうしょう ACI SA ACI US License Agreement

# 4. 201 SA/ACI US

#### ©1985-1997 ACI SA/ACI US. All rights reserved.

4th Dimension 4D 4D ACI ACI ACI SA

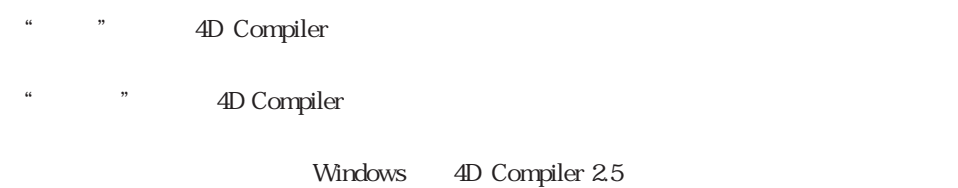

4D Compiler2.5 <br>
3.5 4th Dimension 1.5 4D Server

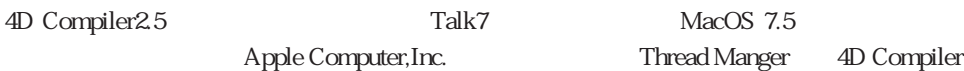

2.5 4D Compiler

コンパイルを行うアジパイルを行うアジパイルをつけている。コンパイル後にはない。<br>コンパイル後のデータベースを動かすMacintosh

PC **PC** 

詳細

Motorola 68xxx(Macintosh) Motorola PowerPC Power Macintosh 386/486 Pentium Windows

4D Compiler

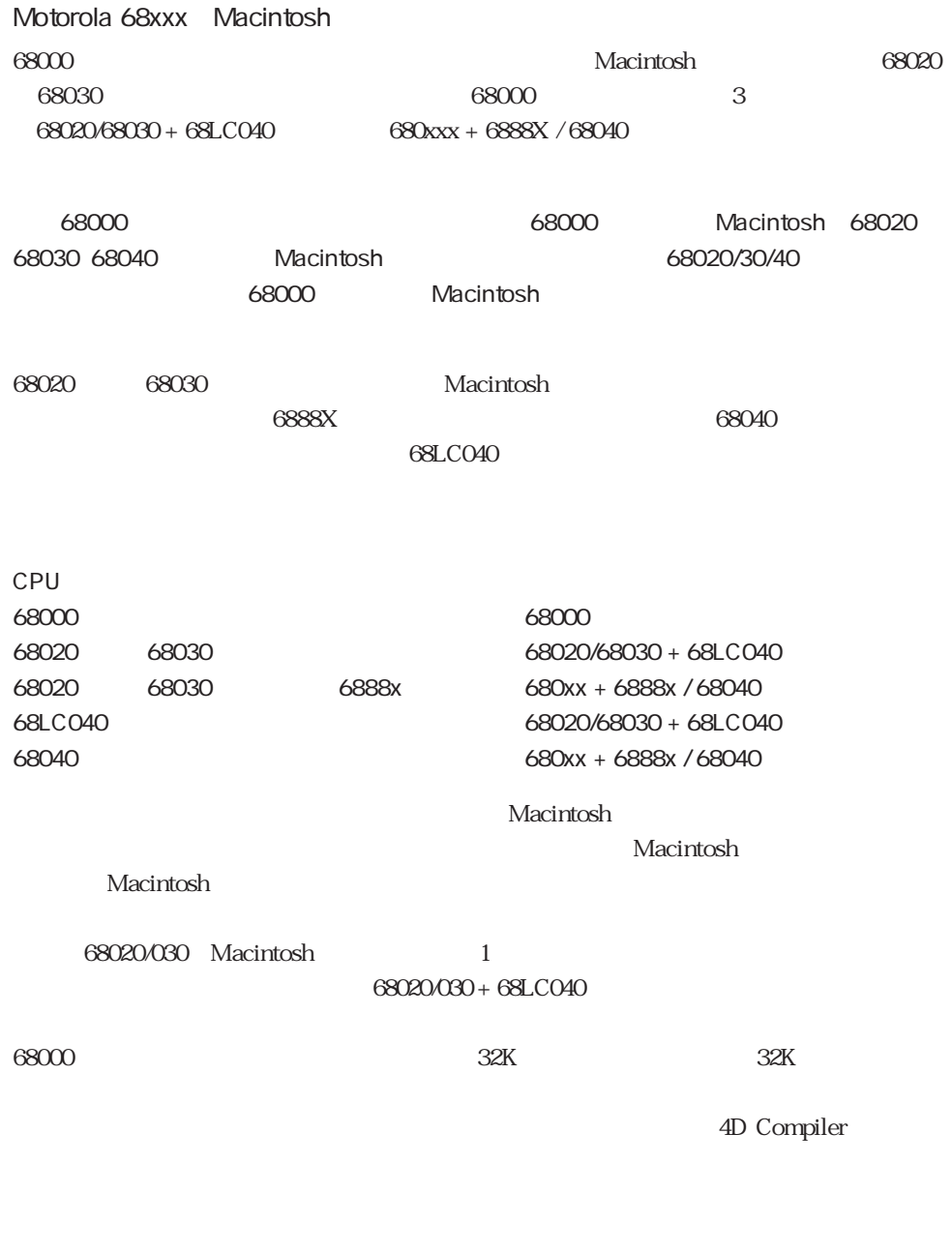

 $50K$ 

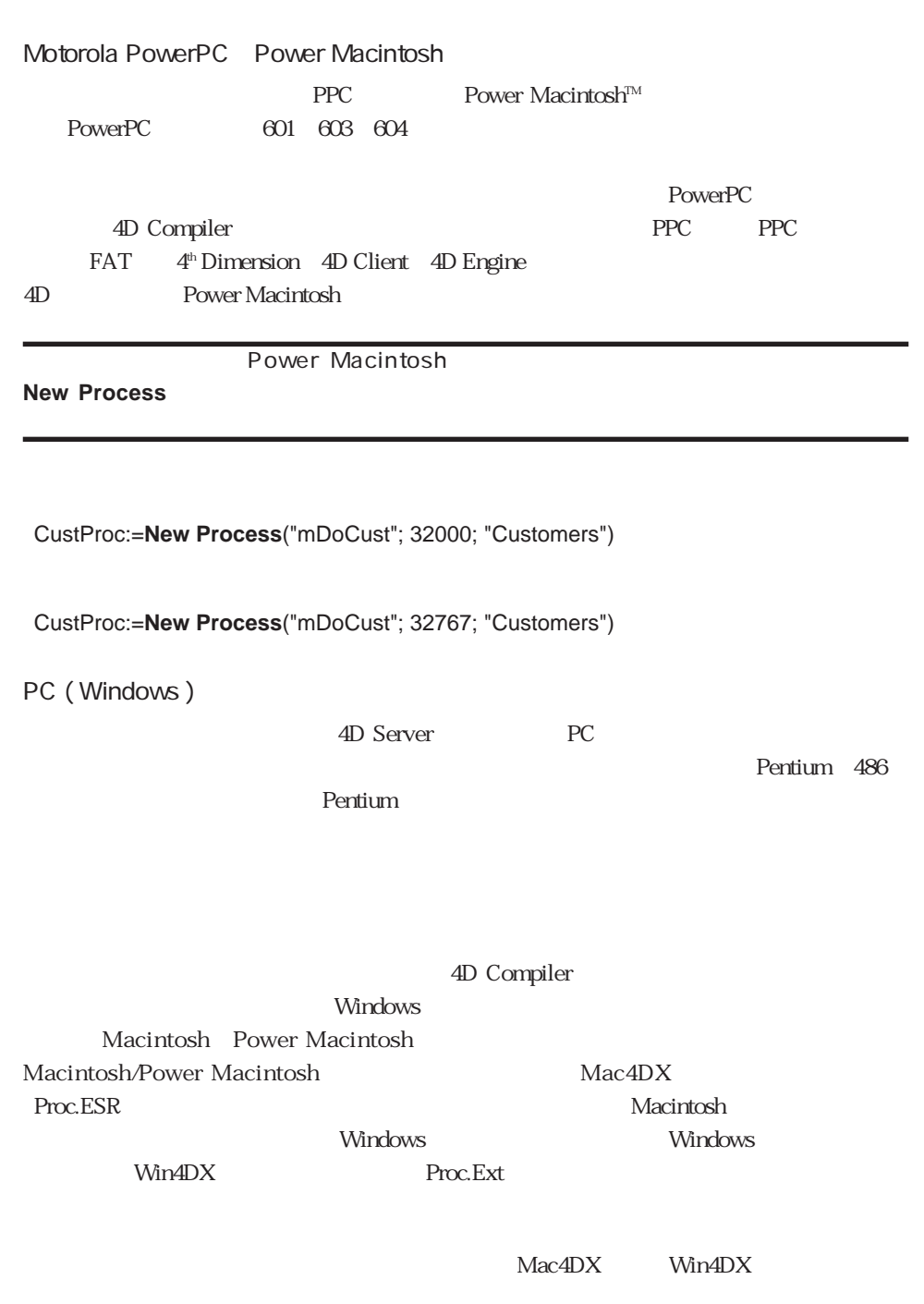

4D Compiler 2.5

 $P$ roc.Ext $\blacksquare$ 

## MacOS

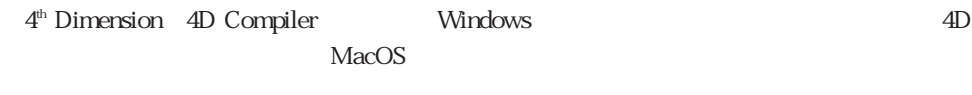

- 1. Windows 4D PC
- 2. Macintosh Power Macintosh Windows

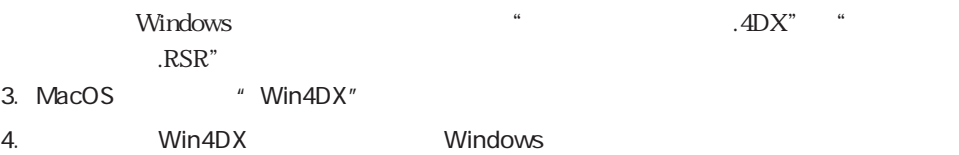

5. Mac4DX

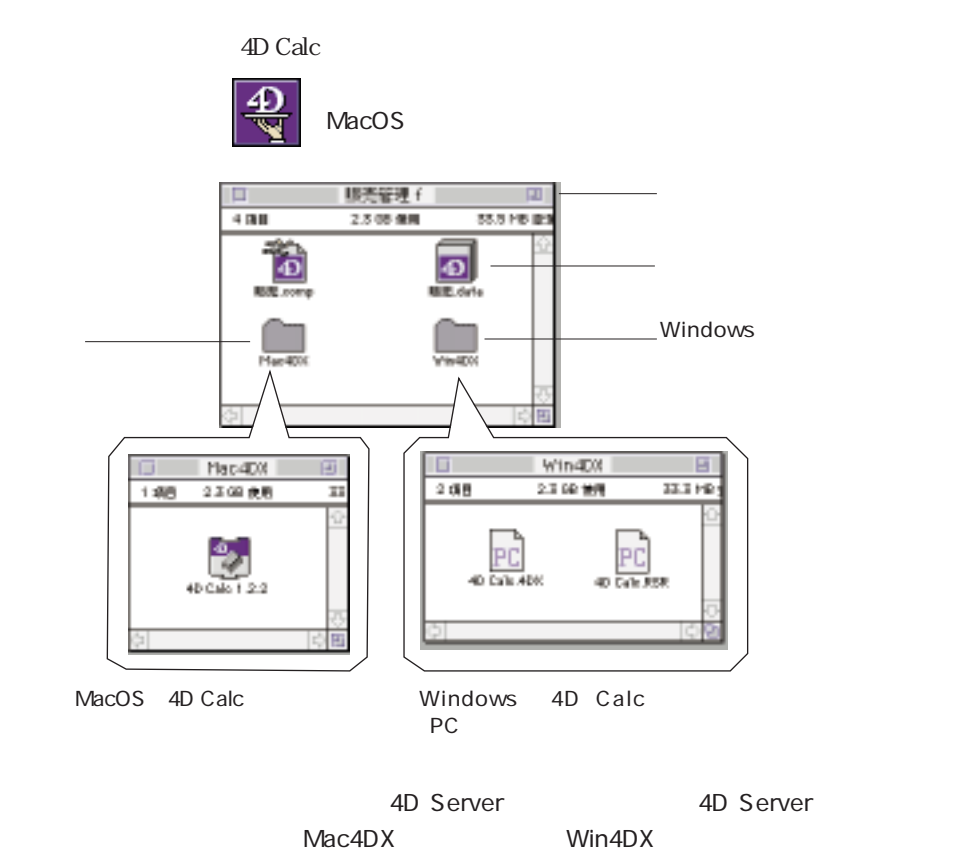

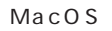

## Windows

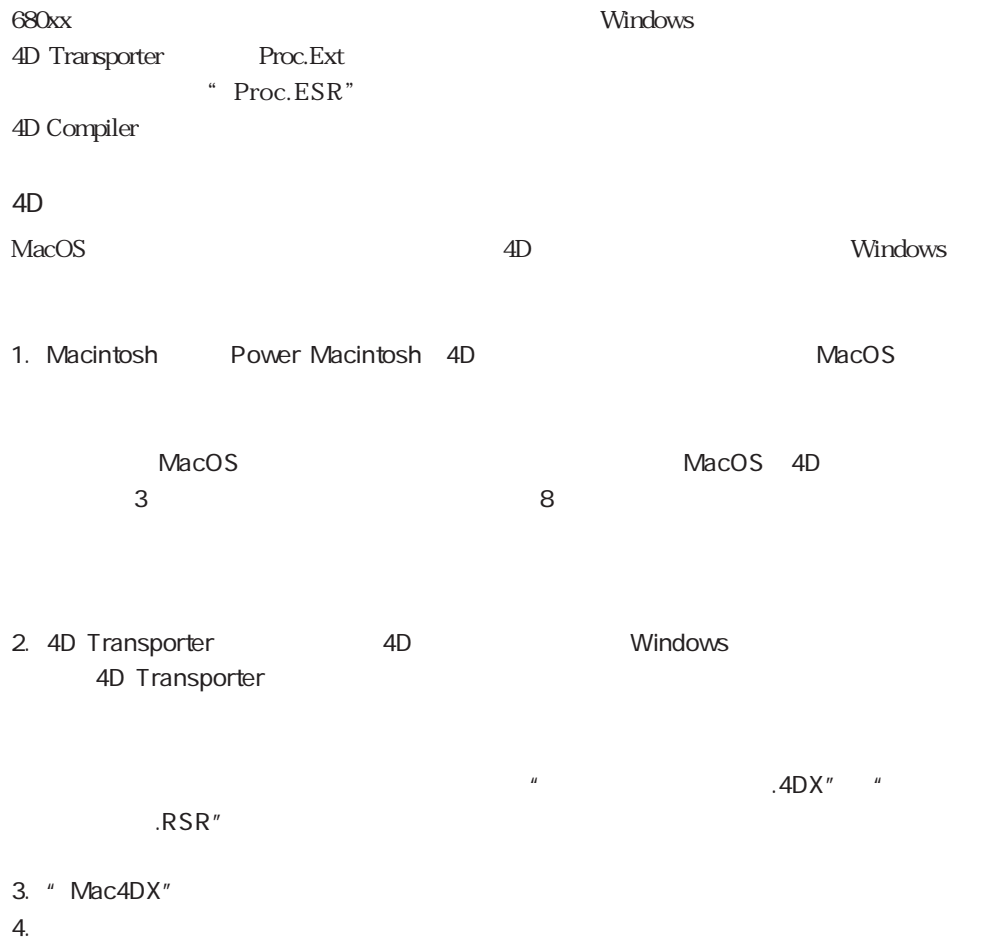

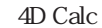

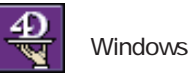

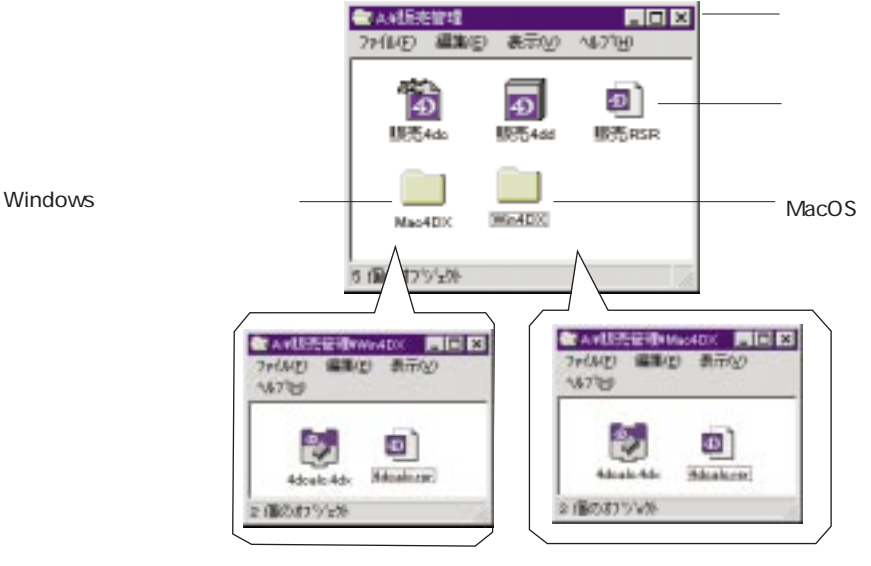

Windows 4D Calc **Nacolar 1D Calc** 

4D Compiler

#### **MacOS**

4D Compiler  $\mathsf{ResEdit}$   $^{\mbox{\tiny\textsf{TM}}}$ 

 $"$  VAR#"

" VAR<>"

#### Windows

" VAR " "VAR<>" VAR<>"  $\n *MacOS*\n$ 

 $\begin{aligned} \text{MacOS} \qquad \qquad & \text{ResEdit\,}^{\text{\tiny{\textsf{TM}}}}\\ \end{aligned}$ 

Windows

**Windows SET ABOUT** 4<sup>th</sup> Dimension 4D Compiler

# 4D Compiler Pro

Windows

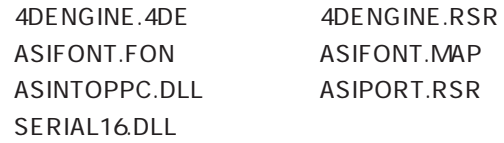

#### 4D Engine

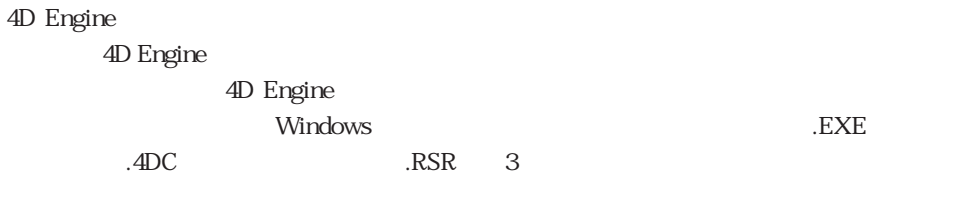

#### $\overline{\text{EXE}}$  and  $\overline{\text{EXE}}$  $RSR$

4D Engine 4<sup>th</sup> Dimension 4D Server 4D FIRST

> データベース名.EXE データベース名.4DC  $.RSR$

Win4DX

CTL3D32.DLL CTL3D.DLL

Stirling Technologies InstallShield

Microsoft Win32

### 4D Windows

Windows 4<sup>th</sup> Dimension 4D Engine "  $\mathsf{CMP}^n$ 

#### OLE <sub>and</sub> the product of the product of the product of the product of the product of the product of the product of the product of the product of the product of the product of the product of the product of the product of t

 $\overline{OLE}$ 

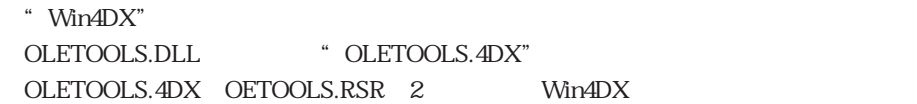

1. OLETOOLS.DLL OLETOOLS.RSR Win4DX

2. OLETOOLS.DLL OLETOOLS.RSR 4D.EXE

Win4DX OLETOOLS.4DX OLETOOLS.RSR

 $32KB \hspace{2.5cm} xx \hspace{2.5cm} "$ Macintosh Windows "  $32KB$  " Macintosh A-11

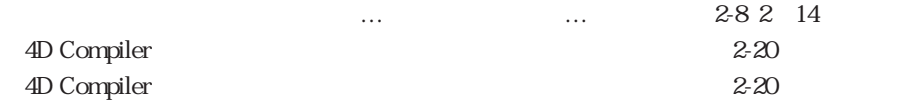

 $2-6$ 

 $2-6$ 

 $1-9$  1-11

도 <sub>있다</sub><br>스타이스